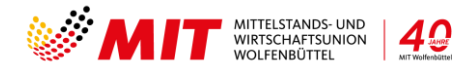

# **Anleitung zur Anmeldung zum Jahresempfang 2024**

**Sponsoren**

# *Hinweis:*

*Sie haben als Sponsor einen Gutscheincode von uns erhalten, welcher automatisch die Anzahl Ihrer Freikarten bei Ihrer Bestellung berücksichtigt und entsprechend abzieht. Diesen geben Sie bitte an vorgegebener Stelle in das Formular ein. Weitere Informationen finden Sie unten.*

#### Eintrittskarte/Ticket kaufen

- Wählen Sie die Anzahl der Teilnehmer aus (Anmeldung ist verbindlich)
- Klicken Sie dann bitte auf "Tickets kaufen" (Die Anzahl und der Preis werden Ihnen rechts angezeigt)

#### **Eine neue Maske öffnet sich**

- Tragen Sie bitte die Vor- und Nachnamen des/der Anzumeldenden ein
- Klicken Sie auf "Jetzt bezahlen"

#### **Eine neue Maske öffnet sich**

Geben Sie bitte unter "Gutscheincode" den von uns übersendeten Code ein.

# Rechnungsadresse:

- Geben Sie bitte alle Pflichtinformationen zum Rechnungsempfänger ein (Falls Sie für kommende Veranstaltungen ein Konto eröffnen möchten, klicken Sie bitte bei "Ein Kundenkonto eröffnen"
- Klicken Sie bitte auf "Weiter"

# Weitere Informationen:

(Falls Sie Anmerkungen haben)

- Klicken Sie bitte auf "Weiter"

# Zahlungsart auswählen:

Hier erhalten Sie einen Überblick Ihrer Bestellung.

- Klicken Sie bitte auf den Kasten "Ich bin ein Mensch" folgen Sie ggf. den Anweisungen
- Klicken Sie jetzt auf "Jetzt kaufen"

# **Eine neue Maske öffnet sich**

Hier finden Sie unsere Bankverbindung zur Bezahlung der Eintrittskarte.

# **Bitte geben Sie bei der Überweisung unbedingt Ihre Bestellnummer an**, da ansonsten

keine Zuordnung erfolgen kann.

Nun sind Sie und Ihre Gäste verbindlich angemeldet.

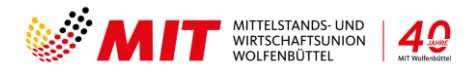

Im Folgenden erhalten Sie eine E-Mail mit allen Informationen.

Sobald Sie den Rechnungsbetrag überwiesen haben, erhalten Sie eine weitere E-Mail mit der Bestätigung und den Eintrittskarten. Falls Sie Gäste eingeladen haben, senden Sie bitte die Eintrittskarten an die Gäste weiter.

**Bitte bringen Sie diese Eintrittskarte auf dem Handy oder als Ausdruck zur Kontrolle zur Veranstaltung mit. Wichtig hier ist der QR-Code.**